ТЕХНОЛОГИЧЕСКАЯ КАРТА ТК-34

Ультразвуковой контроль сварных соединений сосудов высокого давления S = 40,5-60 мм.

1. Аппаратура - дефектоскоп УД2-12 (2.1).

2.  $13\Pi$ : $\alpha$  = 50 rpag.; частота f=1,8 MFu.

3. Контрольный отражатель - боковое сверление диаметром 6 мм в образце СО-2 ГОСТ 14782-86.

4. Испытательные образцы изготавливаются из той же стали, что и контролируемое соединение.

5. Настройка скорости развертки - по углам испытательного образца.

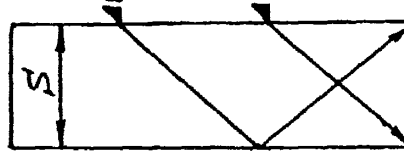

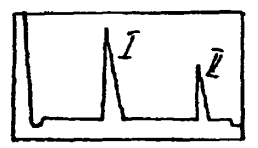

6. Настройка глубиномера производится по таблице 1 в положении ПЭП согласно рисунка.

Таблица 1

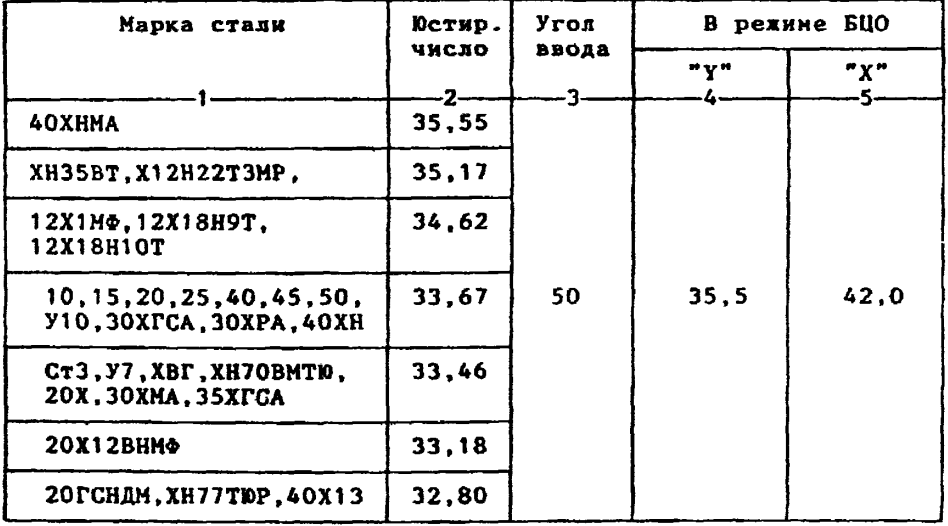

6.1.Установить режим БЦО "mS 00.00" (трехкратное касание сенcopa "mS").

6.2. Ручкой "Юм" блока Аб установить значение, указанное в графе 2 табл. 1 для контролируеной стали.

6.3.Установить режим БЦО "Y" и ручкой потенциометра "Y" блока А5 установить показание БЦО, указанное в графе 4 табл. 1 для выбранного угла ввода.

6.4.Установить режим БЦО "Х" и ручкой потенциометра "Х" блока А5 установить показание БЦО, указанное в графе 5 табл. 1 для выбранного угла ввода.

14782.

```
7. Настройка ВРЧ.
     Исходное положение регуляторов:
Таблица 2
```
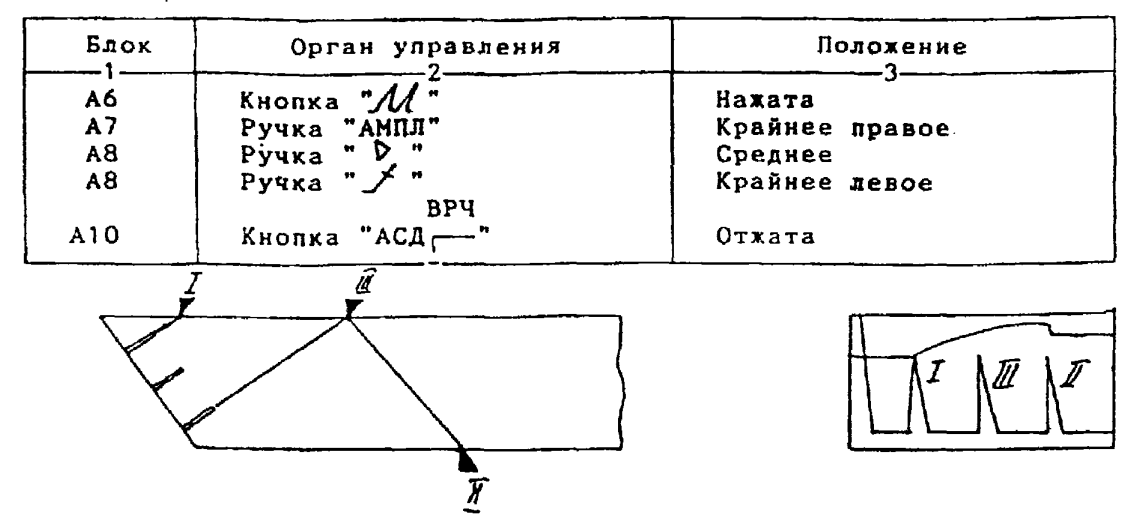

7.1.Установить ПЭП в положение максимума амплитуды эхо-сигнала от "ближнего" отражателя (I).

7.2. Ручкой "- С "блока А8 установить начало строба ВРЧ (верхняя развертка) у заднего фронта эхо-импульса.

7.3.Аттенюатором подвести вершину эхо-сигнала на уровень верх ней горизонтальной линии экрана.

7.4.Установить ПЭП в положение максинуна амплитуды эхо-сигнал от "дальнего" отражателя (II).

7.5. Ручкой " $A$ " блока А8 установить конец строба ВРЧ у перед него фронта эхо-импульса.

7.6.Ручкой " / " блока А8 подвести вершину эхо-сигнала на уро вень верхней горизонтальной линии экрана; если при этом линия ВРЧ вошла в ограничение (т.е. появился ее излом в горизонталь), то следует уменьшить усиление ручкой " (> " блока А8, а чувствительность поднять кнопочным аттенюатором, после чего повторить предыдущие операции.

7.7.Установить ПЭП в положение максинума амплитуды эхо-сигнал от "среднего" отражателя (III).

7.8. Ручкой " \* блока А8 подвести вершину эхо-сигнала на уро вень верхней горизонтальной линии экрана.

7.9. Уточнить настройку ВРЧ одно-двукратным повторением операц  $\pi$  $\pi$ . 7.1-7.8.

> 8. Настройка чувствительности. Исходное положение регуляторов:

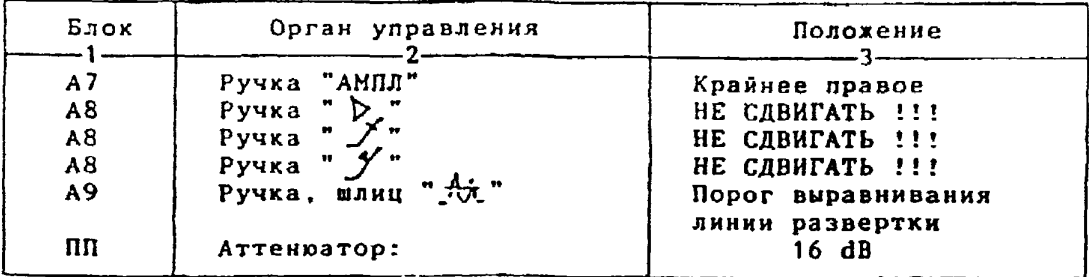

**8.1 .Установить ПЭП в положение максимума амплитуды эхо-сигнала от отверстия диаметром 6 мм в стандартном образце СО-2 ГОСТ 14782-86. 8.2.Ручкой "АМЛЛ" блоха А7 подвести вершину эхо-сигнала на уровень верхней горизонтальной линии экрана.**

**8.3.Отверткой установить шлицевой регулятор "чу I" блока А10 в положение пороге срабатывания световых индикаторов "желтый - храсный".**

**8.4.Установить на аттенюаторе ослабление 22 dB. 8.5.Отверткой установить «лицевой регулятор " у II" блока А10 в положение порога срабатывания световых индикаторов "зеленый - желтый". 8.б .Установить на аттенюаторе ослабление 28 dB.**

8.7. Отверткой установить шлицевой регулятор " v III" блока A10 **в положение порога срабатывания зеленого светового индикатора.**

**8.8.Установить на аттенюаторе ослабление 10 dB.**

**Браховочяый уровень: 10 ♦ 20 \* 30 dB.**

Контрольный уровень: 30 - 6 = 24 dB.

**Поисковый уровень: 30 - 12 \* 18 dB.**

**9. Оценка качества ава производится по двухбальной системе в соответствии с указаниями ГОСТ 14782-86.**

**Шов бракуется в следуюцих случаях:**

[Технологическая карта](https://files.stroyinf.ru/Index2/1/4293732/4293732019.htm) ТК-34

**9.1. £сдн обнаружены дефекты с амплитудой эхо-сигнала, превышающей браковочный уровень. В этом случае определение амплитуды эхо-сигнала следует производить в таком порядке:**

**а) ввести режим БЦ0 "dB" ;**

**б) ввести дополнительное ослабление на аттенюаторе (А1), необходимое для размещения вершины сигнала в пределах экрана;**

**в) снять показания БЦ0 (А2);**

**г) сосчитать амплитуду эхо-сигнала: 0 = 26 + А1 - А2, dB.**

**9.2. Если условная протяженность дефекта, расположенного на глубине Y<20 ми - более 20 мм; на глубине ¥=20-60 ми - более 30 мм; на глубине Y>60 им - более 45 ми \*)**

**9.3. Если условная высота дефекта 8 мм и более.**

**9.4. Если количество допустимых по амплитуде дефехтов на любые 100 мм длины шва: мелких и крупных - 10 шт. и более; крупных - 3 шт. и более.**

**9.5. Если суммарная условная протяженность допустимых дефектов** на одной глубине на любые 100 мм длины шва более 30 мм при глубине за**легания Y<60 мм и 45 кн и более при Y»60 км \*).**

**9.6. Если коэффициент формы отрицателен, то есть амплитуда эхосигнала при однократно отраженном прозвучиваник дефекта больше амплитуды при прямом прозвучивании, либо при повороте ПЭП относительно дефекта на 10 градусов амплитуда падает более чем на 1 dB.**

**10. Пример описания дефекта. При хонтроле сварного соединения сосуда с толщиной стенхи S =46 мм в корне ива обнаружены два дефекта с амплитудой сигнала 22 dB и 34 dB. Условная протяженность дефектов соответственно 28 и 25 мм, условная высота 6 и 9 мк. Коэффициент форны дефектов 0.**

**Запись в заключении:"А£-0-46~28-0-6.Годен; ДЕ-0~46-25-0-9.Брак"**

**\*) Под глубиной залегания следует понимать показания глубиномера в режиме "У" независимо от числа отражений.**